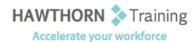

## **Course Outline**

Course Objective: In this course, you'll learn how to use Word 2013 to create and edit simple documents;

format documents; add tables and lists; add design elements and layout options; and proof

documents.

Target Student: This course is intended for students who want to learn basic Word 2013 skills, such as

creating, editing, and formatting documents; inserting simple tables and creating lists; and employing a variety of techniques for improving the appearance and accuracy of document

content.

Prerequisites: To ensure success, students should be familiar with using personal computers, and should

have experience using a keyboard and mouse. Students should be comfortable in the Windows® 8 environment, and be able to use Windows 8 to manage information on their

computers.

## **Course Content**

### 1. Getting Started with Word

- Identify the Components of the Word Interface
- Create a Word Document
- ➤ Help

### 2. Editing a Document

- Navigate and Select Text
- Modify Text
- > Find and Replace Text

#### 3. Formatting Text and Paragraphs

- Apply Character Formatting
- ➤ Align Text Using Tabs
- Display Text as List Items
- Control Paragraph Layout
- Apply Borders and Shading
- Apply Styles
- Manage Formatting

### 4. Adding Tables

- Insert a Table
- Modify a Table
- Format a Table
- Convert Text to a Table

## 5. Managing Lists

- Sort a List
- Renumber a List
- Customize a List

#### 6. Inserting Graphic Objects

- Insert Symbols and Special Characters
- Add Images to a Document

# 7. Controlling Page Appearance

- > Apply a Page Border and Color
- Add a Watermark
- Add Headers and Footers
- Control Page Layout

#### 8. Proofing a Document

- Check Spelling and Grammar
- Other Proofing Tools

# 9. Customizing the Word Environment

Phone: (250) 704-4398

Email: wendy@hawthorntrainingcom

- Customize the Word Interface
- Additional Save Options